## Fichier:Envoyer des données vers The Things Network avec Arduino MKR WAN 1300 arduino-mkr-1300-lora-TTN.png

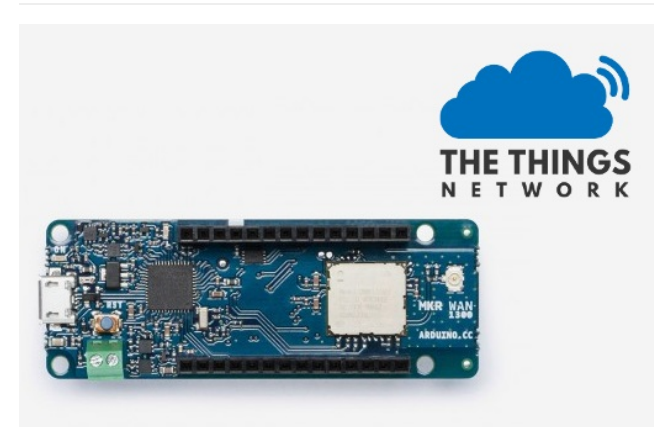

Pas de plus haute résolution disponible.

[Envoyer\\_des\\_données\\_vers\\_The\\_Things\\_Network\\_avec\\_Arduino\\_MKR\\_WAN\\_1300\\_arduino-mkr-1300-lora-TTN.png](https://wikifab.org/images/2/25/Envoyer_des_donn%25C3%25A9es_vers_The_Things_Network_avec_Arduino_MKR_WAN_1300_arduino-mkr-1300-lora-TTN.png) (520 × 330 pixels, taille du fichier : 138 Kio, type MIME : image/png)

Fichier téléversé avec MsUpload on [Envoyer\\_des\\_données\\_vers\\_The\\_Things\\_Network\\_avec\\_Arduino\\_MKR\\_WAN\\_1300](https://wikifab.org/wiki/Envoyer_des_donn%25C3%25A9es_vers_The_Things_Network_avec_Arduino_MKR_WAN_1300)

## Historique du fichier

Cliquer sur une date et heure pour voir le fichier tel qu'il était à ce moment-là.

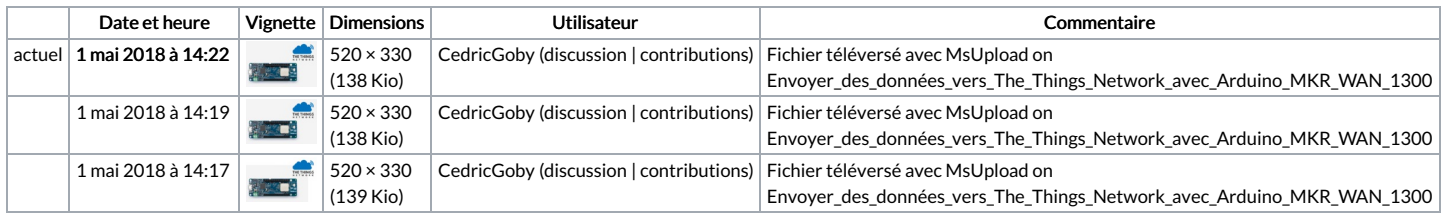

Vous ne pouvez pas remplacer ce fichier.

## Utilisation du fichier

Les 2 pages suivantes utilisent ce fichier :

The Things [Network](https://wikifab.org/wiki/The_Things_Network_Arduino_MKR_WAN_1300) Arduino MKR WAN 1300 The Things [Network](https://wikifab.org/wiki/The_Things_Network_Arduino_MKR_WAN_1300/fr) Arduino MKR WAN 1300/fr

## Métadonnées

Ce fichier contient des informations supplémentaires, probablement ajoutées par l'appareil photo numérique ou le numériseur utilisé pour le créer. Si le fichier a été modifié depuis son état original, certains détails peuvent ne pas refléter entièrement l'image modifiée.

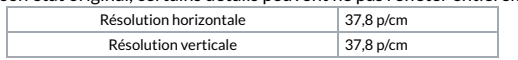